W przypadku wywołania tego modułu jako skryptu wygeneruje on wynik prezentowany na listingu poniżej. Metoda contains przechwytuje operację testu przynależności, metoda iter \_\_obsługuje konteksty iteracyjne, w których wywoływana jest metoda \_\_next\_\_, natomiast metoda qetitem nie jest nigdy wywoływana.

```
contains: True
iter=> next:1 | next:2 | next:3 | next:4 | next:5 | next:
iter=> next:next:next:next:next:next:[1, 4, 9, 16, 25]
iter=> next:next:next:next:next:next:['0b1', '0b10', '0b11', '0b100', '0b101']
iter=> next:1 @ next:2 @ next:3 @ next:4 @ next:5 @ next:
```
Sprawdźmy, co się stanie w przypadku, gdy zostanie zakomentowana metoda contains test przynależności jest realizowany przez metodę \_\_iter\_\_.

```
iter=> next:next:next:True
```

```
iter=> next:1 | next:2 | next:3 | next:4 | next:5 | next:
iter=> next:next:next:next:next:next:[1, 4, 9, 16, 25]
iter=> next:next:next:next:next:next:['0b1', '0b10', '0b11', '0b100', '0b101']
iter=> next:1 @ next:2 @ next:3 @ next:4 @ next:5 @ next:
```
Na koniec przetestujmy wynik skryptu po ukryciu metod \_contains\_i \_iter\_ — w takim przypadku wykorzystywana będzie metoda \_\_getitem\_\_, wywoływana z kolejnymi indeksami w kontekście testu przynależności oraz w iteracjach.

```
get[0]:get[1]:get[2]:True
get[0]:1 | get[1]:2 | get[2]:3 | get[3]:4 | get[4]:5 | get[5]:
get[0]:get[1]:get[2]:get[3]:get[4]:get[5]:[1, 4, 9, 16, 25]
get[0]:get[1]:get[2]:get[3]:get[4]:get[5]:['0b1', '0b10', '0b11', '0b100','0b101']
get[0]:1 @ get[1]:2 @ get[2]:3 @ get[3]:4 @ get[4]:5 @ get[5]:
```
Jak widać, metoda getitem jest jeszcze bardziej ogólna: oprócz iteracji potrafi obsłużyć indeksowanie oraz tworzenie wycinków. Wyrażenia wycinające wywołują metodę \_\_getitem\_\_ z obiektem wycinka określającym zakresy. Mechanizm działa tak samo dla typów wbudowanych, jak i dla klas zdefiniowanych przez użytkownika, zatem tworzenie wycinków zadziała w naszej klasie bez dodatkowego kodu:

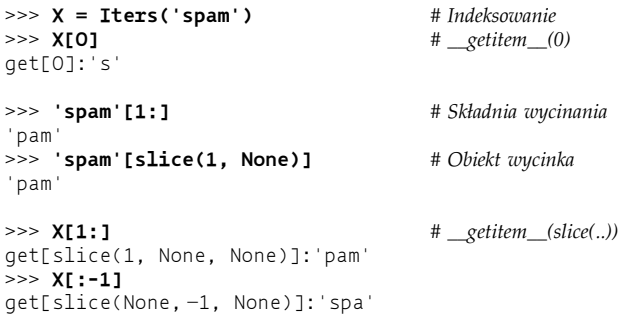

W bardziej realistycznych sytuacjach związanych z iteratorami, które nie wykorzystują sekwencji, użycie metody \_\_iter\_\_ może być łatwiejsze, ponieważ nie wymaga obsługi indeksu, natomiast metoda contains pozwala w niektórych przypadkach znacznie zoptymalizować testy przynależności.